## Rechnermodell nach J. von Neumann

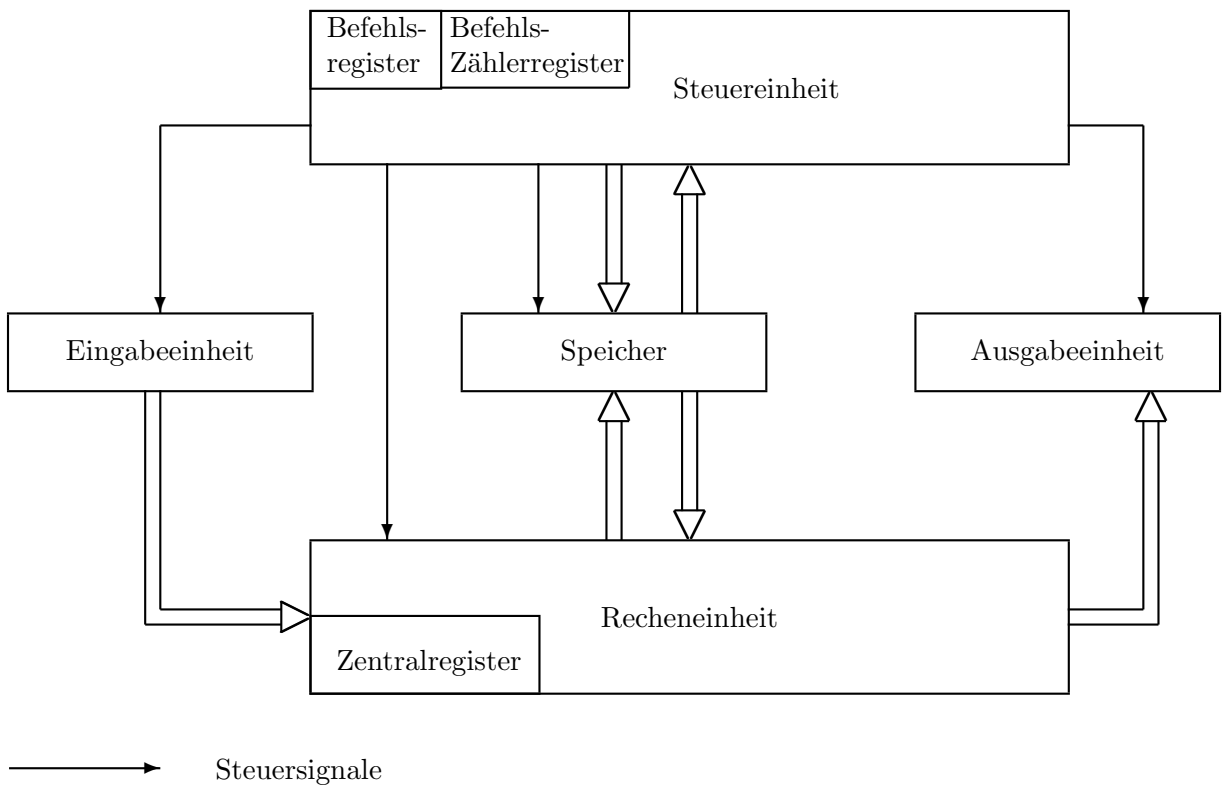

 $\overline{\phantom{0}}$ 

Daten und Befehle

Literatur

## Programmiersprache C++ (C++11/14)

- B. Stroustrup: Programming: Principles and Practice Using C++. Second Edition. Addison-Wesley 2014.
- B. Stroustrup: The C++ Programming Language. Fourth Edition. Addison-Wesley 2013.
- U. Breymann: Der C++ Programmierer. Hanser 2015.
- N. Josuttis: The C++ Standard Library A Tutorial and Reference. Addison-Wesley 2012.

#### Programmiersprache C (ANSI C)

- B. W. Kernighan, D. M. Ritchie: Programmieren in C. Zweite Ausgabe, ANSI C. Hanser Verlag 1990.
- P. J. Plauger: The Standard C Library. Prentice-Hall 1992.

## Online-Referenzmaterial

- http://cppreference.com  $(C/C++)$
- http://cplusplus.com/reference (C++)

# Der hypothetische Rechner M

#### 1. Aufbau:

Der Rechner besteht aus dem Zentralregister  $ZR$  und  $N + 1$  Speicherzellen  $S 0, \ldots, SN$ , die sowohl Zahlen als auch Befehle beinhalten können. Schreibweise:  $\langle Sn \rangle$ :=Inhalt der Speicherzelle Sn.

#### 2. Befehlsvorrat:

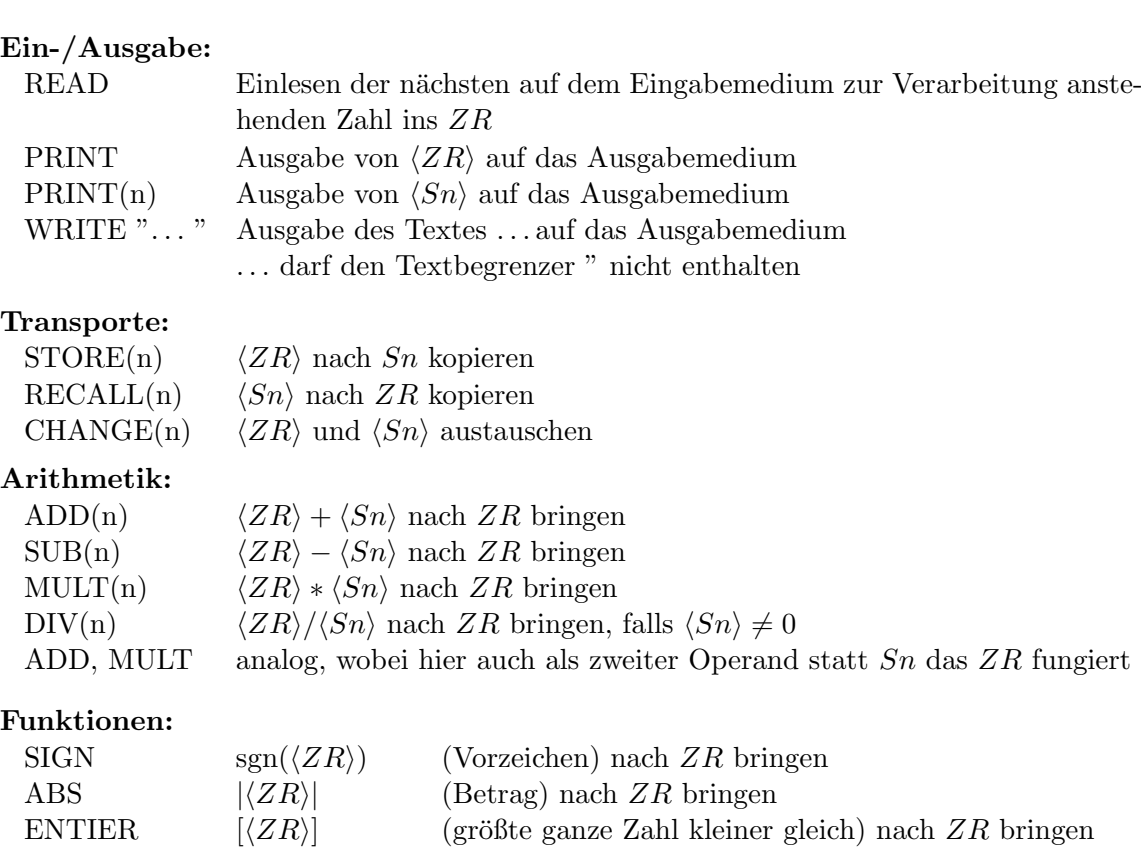

#### Verzweigungen:

SQRT  $\sqrt{\langle ZR \rangle}$ 

CONST(x) die Zahl x im  $ZR$  erzeugen

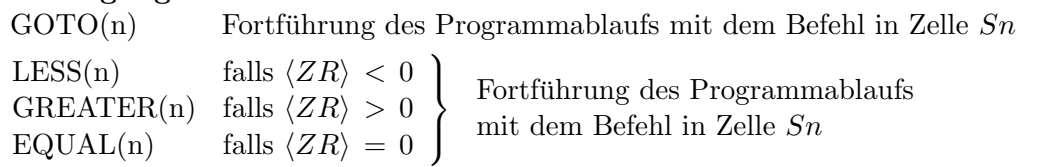

#### Programmsteuerung:

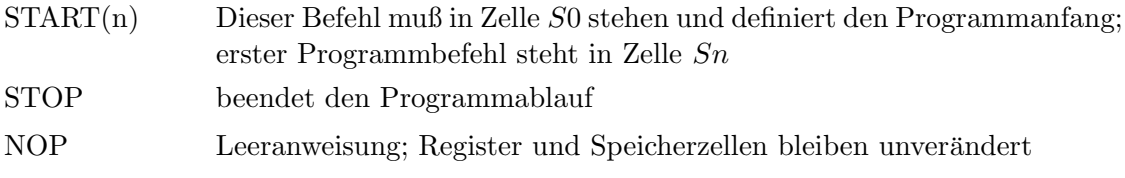

 $\langle ZR \rangle$  (Quadratwurzel) nach  $ZR$  bringen, falls  $\langle ZR \rangle \geq 0$ 

## Beispiel 1 (Heronsche Formel)

a, b, c: Seiten eines Dreiecks  $F = \sqrt{s(s-a)(s-b)(s-c)}$  mit  $s = (a+b+c)/2$ : Dreiecksfläche Eingabe: a,b,c Ausgabe: F

Maschinenprogramm:

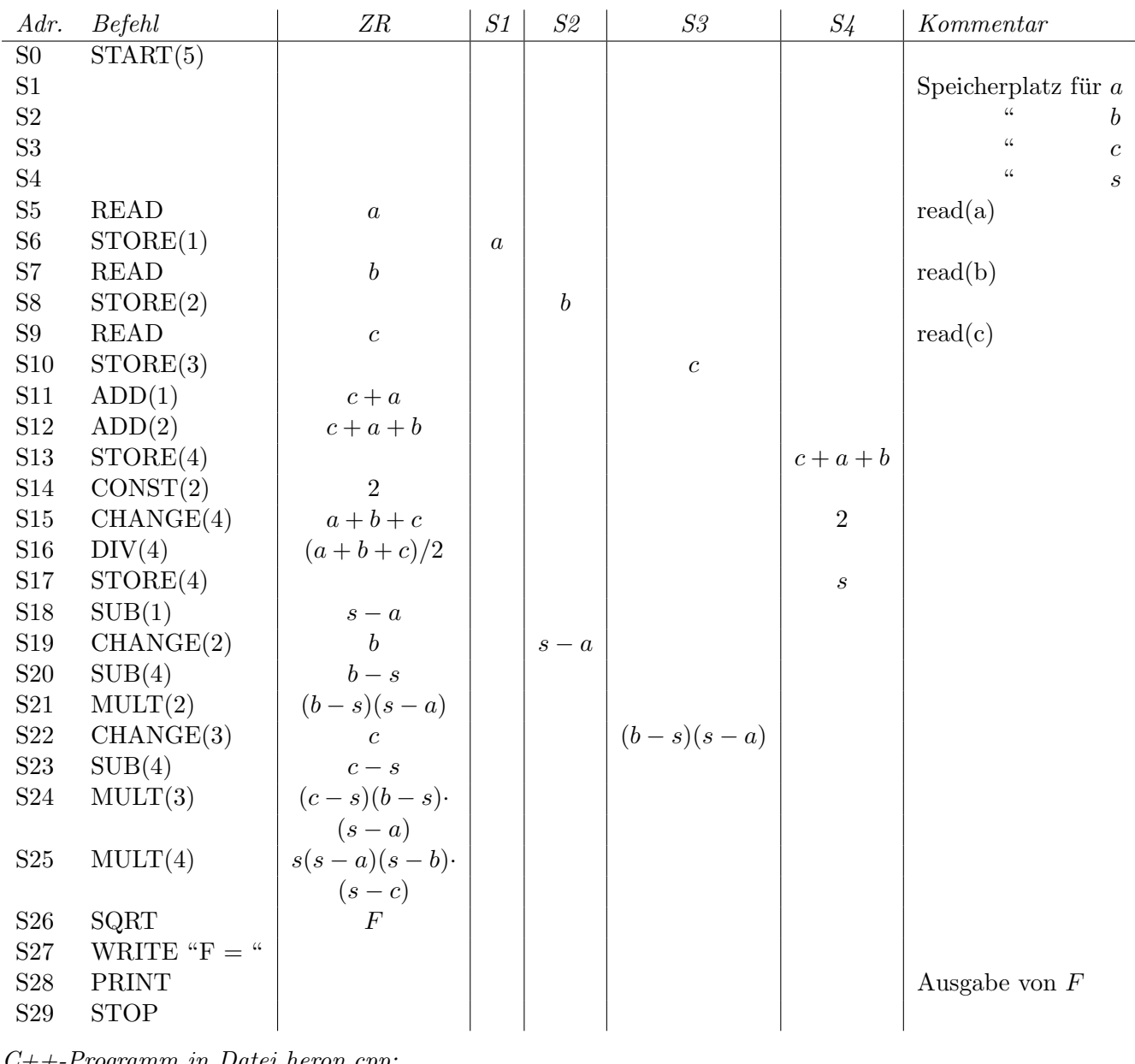

C++-Programm in Datei heron.cpp: #include <iostream> #include <cmath> using namespace std;

```
int main()
{
 double a,b,c,s,F;
 cout << "a b c: ";
 cin \gg a \gg b \gg c;
 s = (a+b+c)/2.0;F = sqrt(s*(s-a)*(s-b)*(s-c));cout << "F=" << F << endl;
 return 0;
}
                                    Starten: ./a.out
```
Beispiel 2 (Berechnung des arithmetischen Mittels aus Messdaten)

Messdaten:  $x_k \geq 0$ ,  $k = 1, ..., n$  mit  $n \in \mathbb{N}$ , z.B. aus einem physikalischen Experiment Eingabe:  $x_1, x_2, \ldots, x_n, -1 \longleftarrow$  Endekennung Die Messdaten können nicht gespeichert werden.

$$
\text{Augabe: } \ \bar{x} = \frac{1}{n} \sum_{k=1}^{n} x_k
$$

Maschinenprogramm:

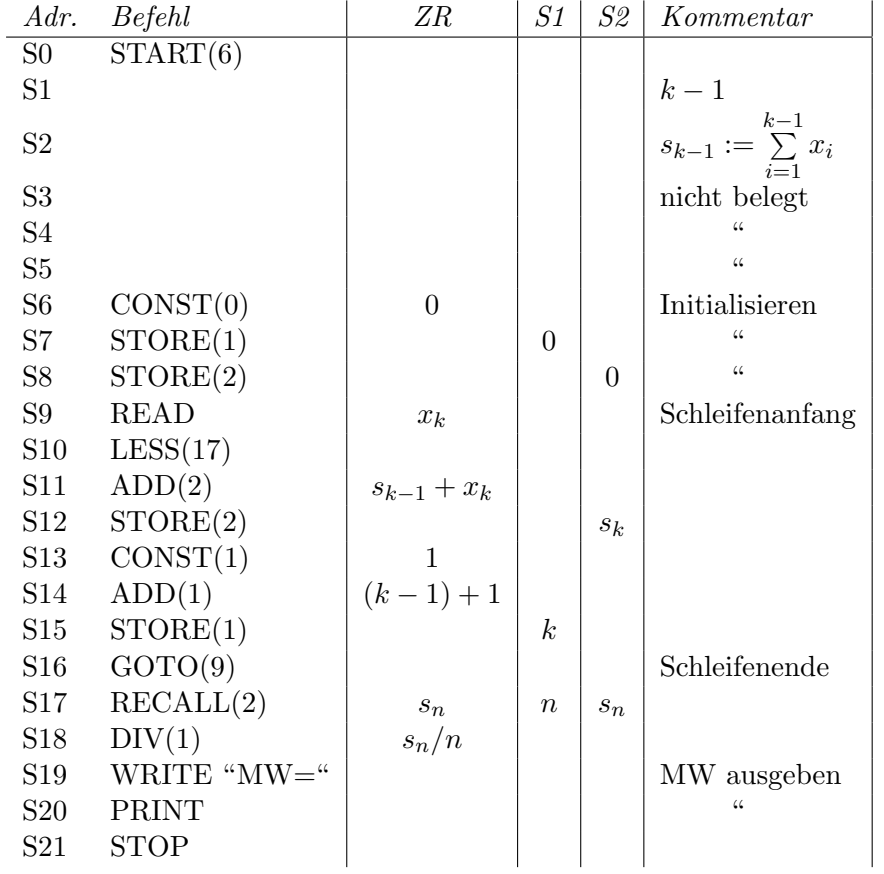

Die im Kommentar angegebene Speicherbelegung (S1-S2) bezieht sich auf die Situation nach Ausführung der Anweisung S9.

 $C++-Programm$  in Datei mittelw.cpp:

```
#include <iostream>
using namespace std;
int main()
{
  int k=0;
  double x,s=0;
  cout << "x1 ... xn -1: ";
  \sin \gg x:
  while(x>=0) {
    s=s+x;
   k=k+1;
    \sin \gg x;}
  cout << "MW=" << s/k << endl;
  return 0;
}
                                 Übersetzen: c++ mittelw.cpp (oder: clang++ mittelw.cpp)
                                Starten: ./a.out
```